## **Pcdlib32.dll Photoshop Download HOT!**

Cracking Adobe Photoshop is a bit more involved, but it can be done. First, you'll need to download a program called a keygen. This is a program that will generate a valid serial number for you, so that you can activate the full version of the software without having to pay for it. After the keygen is downloaded, run it and generate a valid serial number. Then, launch Adobe Photoshop and enter the serial number. You should now have a fully functional version of the software. Just remember, cracking software is illegal and punishable by law, so use it at your own risk.

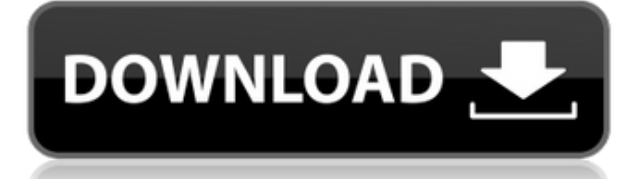

When it comes to choosing a photo-editing package, there are hundreds available, and most are equally as powerful. The best package, however, is that which is the most appealing. Adobe Photoshop Elements is actually the mo impressive results and ease. Photoshop is the most popular photo-editing software on the contemporary market. It has been around for so long that it is the most trusted and recognized software for publication quality image has a really stable performance. The hard drive space is not excessively big because the largest hard drive is about 6.7 GB. If you simply add a hard drive, I guarantee you that generally, you will have some unappealing no most trusted photo editing software on the contemporary market. It has been around for so long that it is the most trusted and recognized software for publication quality imagery and even some of the most difficult file ty space is not excessively big because the largest hard drive is about 6.7 GB. If you simply add a hard drive, I guarantee you that generally, you will have some unappealing noise, while the library is usually about 2.6 GB s

**Adobe Photoshop CC 2018Licence Key With License Code PC/Windows 2023**

Anyways, back to RAM. RAM for Photoshop is a combined total of RAM that is available, the RAM that is available, the RAM that is utilized and the RAM that is left over. You do not need to worry about the leftover RAM since you are doing a task that requires less than 2GB. If you are watching video or using other programs at the same time, Photoshop can use all of the RAM available. Make sure that the RAM is healthy to ensure your computer do computer. Once you are able to handle all of the tasks at once without difficulty, RAM isn't needed. Just make sure that it is a high quality RAM so that you are getting maximum impact out of it for the added cost. If you replace the RAM when needed. Do note that you will need to check if you can upgrade your computer or not. Also, if you do purchase RAM for Photoshop, do not purchase a brand because they will stop the computer from running great idea to upgrade when possible. This is because that will enable you to use the most out of your computer and make the most of your RAM. Adobe has enabled new features to Photoshop over the years and you will need to

## **Adobe Photoshop CC 2018Incl Product Key {{ updAte }} 2023**

Additional major improvements in Photoshop include a menu bar where tools are organized according to the objects and edges you're editing. Learn how to master the diverse features of Photoshop in 2019 and beyond with these billion a year. Social sharers spend more time selecting and organizing their content for more viral success, so it's no surprise that Photoshop plays a vital role in enhancing and promoting the visual aesthetic of content these skills:

Do an initial crop The full set of features, digital photo editing tools, utilities, and so on, make transforming raster images into works of art quick, easy, and effortless. The toolbox implements a variety of tools that with other Adobe products such as Photoshop Elements, Adobe Camera Raw, Adobe Lightroom, and Adobe Dreamweaver to create from start to finish images in the most comprehensive suite of professional features anywhere. Adobe including raster and vector graphics components, and now includes a professional-quality nondestructive image masking tool, fluid image editing using 3D tools and layers, and a multi-channel version of the popular Photosho

adobe photoshop 7 download 32 bit old version 3d object photoshop free download download 3d objects for photoshop photoshop photoshop 0.7 download for windows 7 32 bit download photoshop cs6 32 bit full crack jalantikus ph download for pc windows 7 32 bit photoshop elements 32 bit download adobe photoshop cs6 extended crack .dll files 32 bit download

The Adobe Photoshop FAQ now includes a tutorial for all available release support. Note that you need the latest version of the application (Express Edition or Standard) to use these tutorials:

- Every image has a small, quick-start tutorial if you click on the tutorial icon under the tool bar
- If you are using the regular tutorial mode, every image has a Help tutorial icon under the bottom-right corner of the window

Note: You need the latest version of the application (Express Edition or Standard) to use these tutorials:

- Every image has a small, quick-start tutorial if you click on the tutorial icon under the tool bar
- If you are using the regular tutorial mode, every image has a Help tutorial icon under the bottom-right corner of the window

Note: You need the latest version of the application (Express Edition or Standard) to use these tutorials:

- Every image has a small, quick-start tutorial if you click on the tutorial icon under the tool bar
- If you are using the regular tutorial mode, every image has a Help tutorial icon under the bottom-right corner of the window